**PONTIFÍCIA UNIVERSIDADE CATÓLICA DO PARANÁ ESCOLA POLITÉCNICA CURSO DE ENGENHARIA DE COMPUTAÇÃO**

> **BRUNO SCHEREMETA GUILHERME ALVES FERREIRA VINICIUS AGUETILDE PELICK**

**PROJETO WORLD CLOCK**

**CURITIBA 2013**

# **BRUNO SCHEREMETA GUILHERME ALVES FERREIRA VINICIUS AGUETILDE PELICK**

# **PROJETO WORLD CLOCK**

Trabalho apresentado ao curso de Engenharia de Computação, da Pontifícia Universidade Católica do Paraná, como requisito parcial de avaliação das disciplinas de Física 3 e Resolução de Problemas em Engenharia 1.

Prof. Afonso Miguel

**CURITIBA 2013**

#### **RESUMO**

A partir de uma estrutura com uma capacidade de rotação, controlada por um pwm, um arduíno é acoplado a uma base redonda, que controlará sete led's fixados em uma placa que está presa na supefície de um cilindro oco verticalmente posicionado em relação a esta base redonda. Conforme a estrutura roda, os led's acendem periódicamente formando uma ilusão de ótica, a imagem de um relógio digital.

**Palavras-Chave:** Relógio, hélice.

#### **ABSTRACT**

From a structure with an ability of rotation is controlled by a PWM, an Arduino is coupled to a round base, which control seven LEDs fixed on a plate which is trapped on surface of a hollow cylinder vertically positioned in relation to this round base . As the structure rotates, the LEDs light up periodically forming an optical illusion, the image of a digital clock.

**Keywords**: Clock, propeller.

# **Sumário**

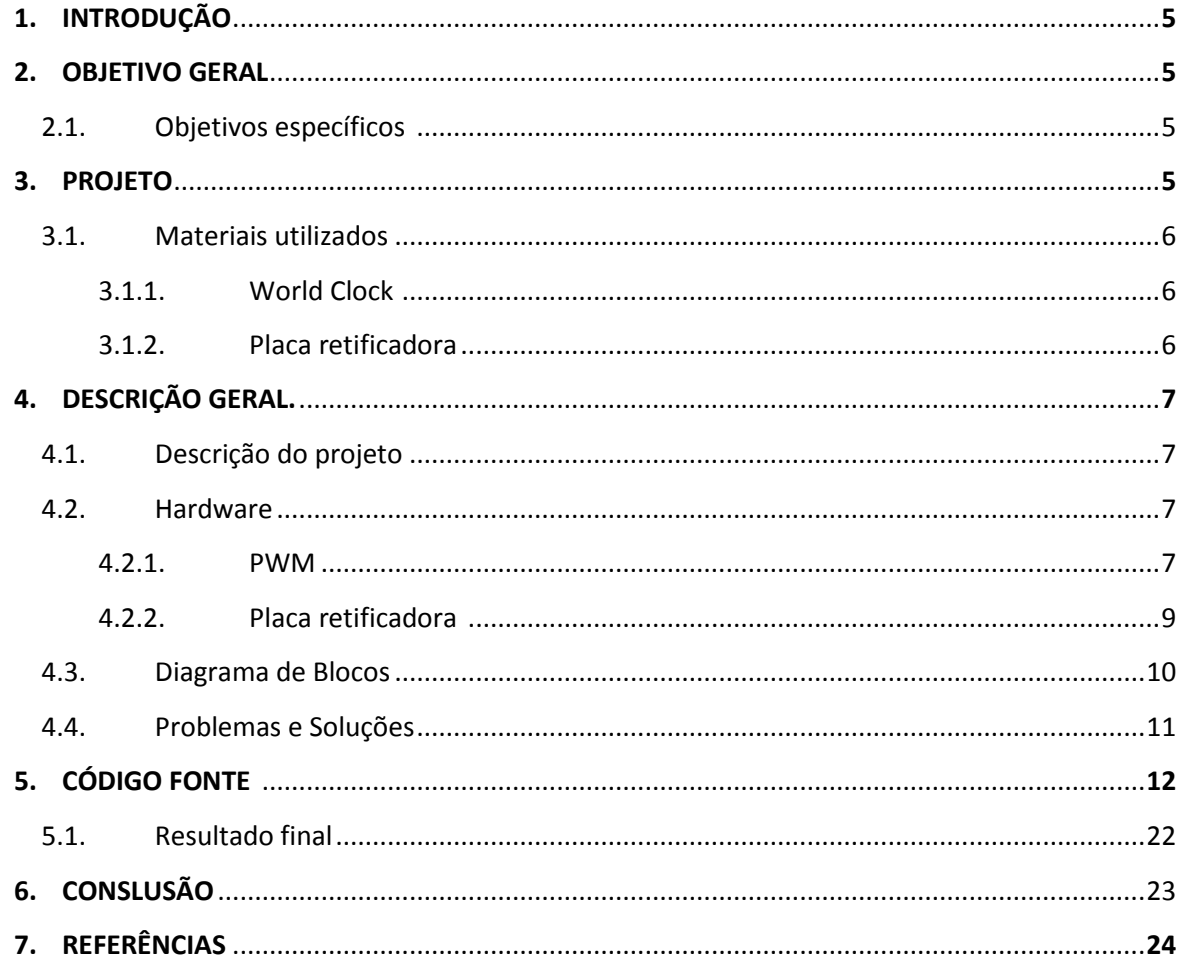

#### **1. INTRODUÇÃO**

O World Clock é uma variação de outros projetos já existentes, cujo nome original é "Propeller Clock", "Relógio Hélice". O motivo da escolha desta ideia para servir como base para o projeto, é justamente pelo fato de abranger uma parte do conteúdo que está sendo aplicado à turma do terceiro período de Engenharia de Computação, ou seja: movimento, programação (arduíno, C), circuito (arduíno, placa elétrica e componentes).

O projeto em si, não trás nenhuma novidade para o mundo, muito menos uma utilidade benéfica ao ser humano, porém este objeto poderia ser utilizado como um artefato de decoração, e além de um simples relógio digital o W.C., poderia exibir mensagens, de acordo com o que fosse programado em seu núcleo (arduíno).

### **2. Objetivo geral**

Fazer um relógio digital ser visualizado a partir de um conjunto de sete leds que acendem periódicamente, em uma estrutura cilíndrica posicionada verticalmente, que gira de acordo com a velocidade ajustada pelo pwm.

#### **2.1. Objetivos específicos**

Para a conclusão do projeto, é necessário que diversas etapas sejam realizadas, por exemplo, a construção do PWM para controle do motor, o anel mecânico para os leds, confeccionar a placa retificadora e filtros e o receptor infravermelho para receber o sinal do controle.

#### **3. PROJETO**

O projeto possui muitas informações, desde componentes, peças, materiais, em si o World Clock, possui toda uma descrição junto a sua história de desenvolvimento, esta parte da documentação irá referir-se exclusivamente a isto.

# **3.1. Materiais utilizados**

Para cada parte do projeto, um conjunto de materiais foram utilizados, este tópico irá separar os materiais para suas respectivas partes.

# **3.1.1. Word Clock**

- Quatro rolamentos com 10mm de diâmetro externo e 3mm para o furo interno;
- Base de madeira prensada;
- Astes de alumínio moldados para fixação das demais partes;
- Parafusos auto atarrachantes para fixação das astes de alumínio na base;
- Anel cilíndrico de cano PVC;
- Motor DC 12v/1A;
- Pedaco de motor;
- Tubo de aço inox 4mm de diâmetro para proteger o eixo;
- Barra roscada de 3mm de diâmetro utilizado como eixo;
- Regulador de tensão 7812 para sincronização da imagem;
- Roscas;
- Arduíno ATmega1280.

# **3.1.2. Placa retificadora**

- 7 leds auto brilho, 6 azul e 1 verde;
- Reguladores de tensão 7812 e 7805;
- Três baterias 3V de lítio recarregáveis;
- Resistor de 220  $\Omega$ ;
- Ponte retificadora;
- Placa universal para placa retificadora**.**

## **4. DESCRIÇÃO GERAL**

Todo projeto deve ter um histórico, desde a ideia que lhe deu origem, problemas encontrados juntos de suas resoluções no desenvolvimento, alterações feitas da ideia original do projeto até o resultado final de todo o esforço. Esta parte da documentação será utilizada para demonstrar todo desenvolvimento deste projeto.

#### **4.1. História do Projeto**

Inicialmente, o nome World Clock, foi escolhido a partir de um projeto já existente chamado Propeller Clock (Relógio Hélice). O World Clock, tinha como objetivo inicial formar a imagem do globo terrestre, junto ao relógio digital a partir da ilusão de ótica formada pelos leds que piscam de forma organizada (controle realizado pelo arduíno que contém uma programação interna em linguagem C) em uma determinada frequência. Tinha-se em mente a utilização de setenta e dois leds para a formação da imagem digital e da imagem do globo. Após vários brain storms, e com o auxílio dos professores orientadores, foi optado por utilizar apenas sete leds somente para a formação da imagem do relógio, pois existem outros métodos para realizar o controle de tantas saídas ao mesmo tempo com um método mais avançado. Então esta ideia com os demais leds, foi postergada para um futuro projeto que este grupo pode aprimorar o World Clock..

#### **4.2. Hardware**

O projeto teve duas partes de hardware que foram confeccionadas e feitas para suprir necessidades, o pwm e a placa retificadora.

### **4.2.1. PWM**

O PWM – Pulse Widht Modulation, ou seja, modulação por largura de pulso – foi uma solução simples para o controle de velocidade do motor. Inicialmente tinha-se a ideia de utilizar simplesmente um potenciômetro para regular as rpm do motor, porém com muita potência iria ser dissipada no potenciômetro, o que não é muito

viável. Sendo assim, surgiu a ideia, junto ao professor orientador, para que um PWM fosse desenvolvido afim de controlar a rotação do motor, a partir das larguras de pulsos que o CI NE555, envia de acordo com o ajuste que é no potenciômetro ligado ao circuito.

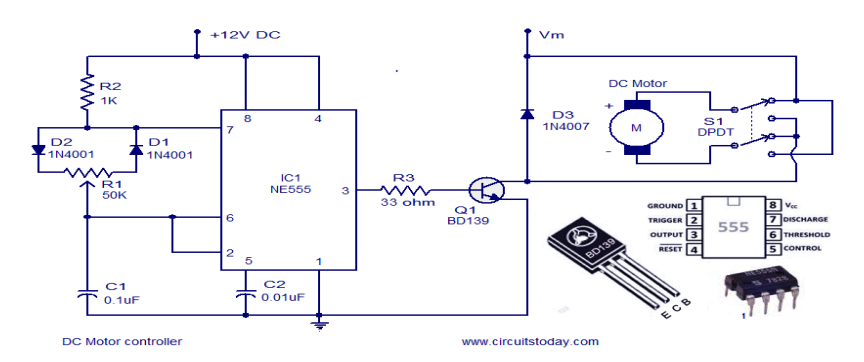

Fig. 1 – Circuito base para desenvolvimento do PWM.

A imagem acima representa o circuito base utilizado para o desenvolvimento do PWM utilizada no projeto. Algumas alterações foram feitas, para melhor adaptação as necessidades do World Clock. O potenciômetro R1 de 50kΩ foi substituído por um de 100 $kΩ$ , pois com este valor era possível manter os pulsos que chegam até o motor, de forma a manter o motor em sua velocidade máxima e também em estado de repouso. Outro componente trocado foi o resistor R3, que foi substituído por um valor de 2kΩ.

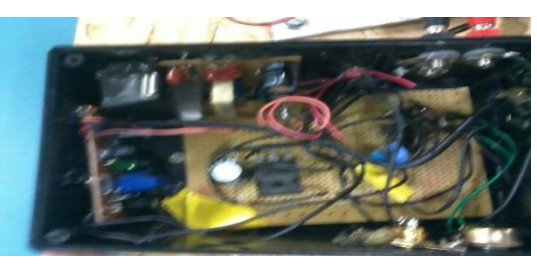

Fig. 2 – PWM / Fonte chaveada

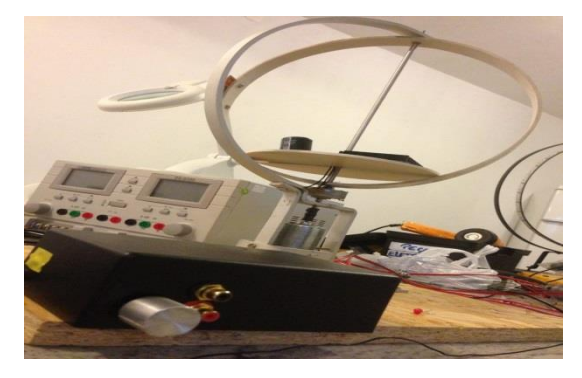

Fig. 3 - PWM dentro de sua caixa, já finalizado.

#### **4.2.2. Placa retificadora**

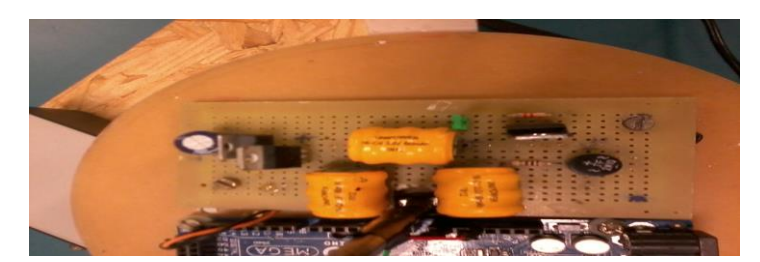

Fig. 4 - Placa retificadora

Depois de vários Brains Storms, e pesquisas, para conseguir fazer com que a alimentação chegasse à estrutura superior, um método foi encontrado. Os motores dc, possuem um parte na sua estrutura que está diretamente relacionado com os imãs, esta parte é chamada de parte coletora do motor.

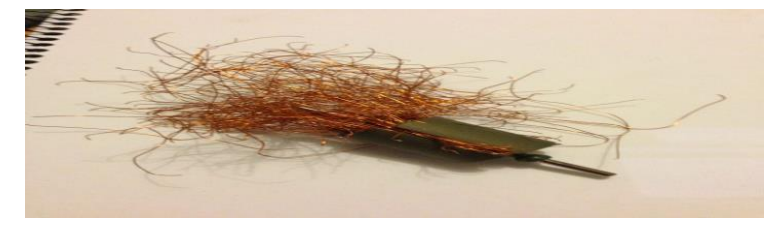

Fig. 5 – Retirando a parte coletora do motor.

Foi recordada a base inferior do motor, para que estas partes essenciais fossem utilizados. Esta base inferior do motor possui duas micro escovas de carvão. O coletor do motor foi posicionado de forma que seus dois polos conforme girem, entre em contado com estas escovas que estão ligados em pequenas chapas de cobre, e possuem um alimentação proveniente de uma fonte chaveada de 18V, por sua vez, conforme a estrutura rotaciona, partes do coletor encostam nestes carvões, porém como esta parte fica em constante rotação é impossível que somente com esta estrutura a tensão de alimentação do arduíno, mantenha-se constante sem que o seu sinal seja alternado. Para solucionar isso foi desenvolvido uma placa retificadora, para que o sinal de tensão seja constante, e não haja percas nem ruídos conforme a estrutura roda.

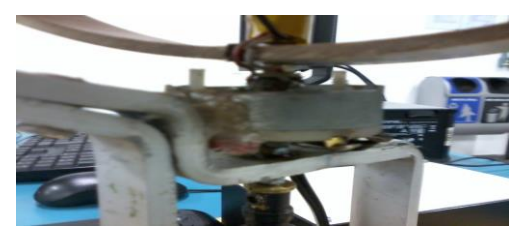

Fig. 5 – Pedaço de motor + Coletor.

#### **4.3. Diagrama de Blocos**

Este tópico é exclusivamente, para melhor entendimento das etapas de funcionamento do projeto.

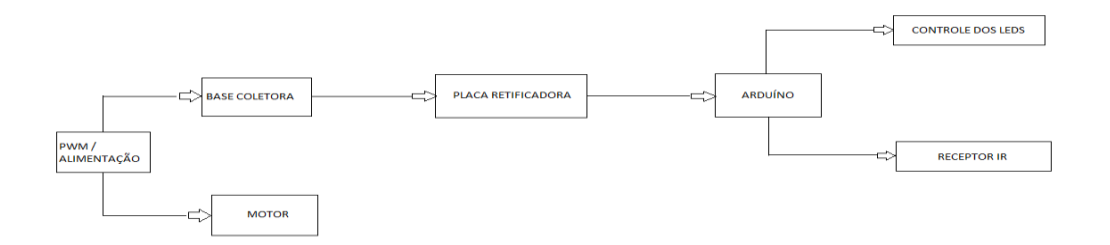

Fig. 4 – Diagrama de Blocos World Clock.

Resumindo, a caixa do PWM, possui junto de si uma fonte chaveada, então, com apenas uma estrutura foi possível realizar a alimentação do motor e a do circuito. Passada esta etapa, a tensão chegará a base coletora, passando o sinal de tensão de forma alternada para a estrutura superior, para que esta tensão não seja alternada, como já informado em tópicos anteriores, a tensão vai passar por uma retificação encontrada no bloco referente a placa retificadora. Feita a retificação do sinal, a alimentação chega ao arduíno que por sua vez irá realizar o controle dos leds a partir de uma programação interna feita em C, e também poderá realizar alterações de horário a partir de um receptor infravermelho que serve para receber o sinal de um controle, para que então as alterações sejam feitas.

## **4.4. Problemas e soluções**

#### **PROBLEMAS**

Realizar a alimentação do circuito que gira com a estrutura.

Como retificar a alimentação que alterna de positivo para negativo

Manter a imagem do relógio parada

Balanceamento da Estrutura

Para fazer um relógio, precisa-se de um um loop infinito com delay de 1s, e para a formação da imagem precisa de outro loop infinito. O arduíno não tem processamento suficiente para rodar estes dois loops infinitos.

# **SOLUÇÕES**

Utilizou-se um pedaço de motor que contém a parte receptora e os imãs que mandam e alimentam o circuito.

Confeccionar uma placa retificadora para manter o sinal de alimentação constante.

Utilizou-se um transistor 7812 posicionado estrategicamente, que toda vez que recebe um pulso de alimentação, ele envia um sinal para uma entrada do arduíno, esta entrada é utilizada no programa, para ativar o programa somente quando estiver em HIGH.

Fixar o motor o motor estrategicamente, e uma base redonda com a placa retificadora e o arduíno posicionados próximo ao eixo central.

A partir do clock do arduíno, o tempo que o arduíno demora para realizar uma tarefa inteira, foi recolhido e foi dividido por 1000, com este valor obtido, foi possível realizar um contador de segundos para formar o relógio.

# **5. CÓDIGO FONTE ( C )**

```
#include <IRremote.h> 
int aux=0;
int aux2=0;
int RECV PIN = 2;IRrecv irrecv(RECV_PIN);
decode results results;
void setup() {
  for(int i=7; i <= 12; i ++){
     pinMode(i, OUTPUT);
   }
   irrecv.enableIRIn();
  pinMode(53,INPUT);
  Serial.begin(9600);
}
void loop() { 
   if (irrecv.decode(&results)){
     long int decCode = results.value;
     switch (decCode){
       case 4105841032:
         while(aux<=60){
           if(digitalRead(53)==HIGH){
            escreve();
            aux ++;
           }
          }
          break;
       case 1595074756:
        while(aux2<=60){
           if(digitalRead(53)==HIGH){
            escreve2();
           aux2 + +;
           }
         }
      break;
       }
      irrecv.resume();
   }
}
void escreve(){
     delay(20);
     letraP();
```

```
 delay(2);
     letraU();
     delay(2);
     letraC();
     delay(3);
     letraP();
     delay(2);
     letraR();
     delay(80);
 }
void escreve2(){
     delay(20);
     numeroUm();
     delay(2);
     numeroDois();
     delay(2);
     numeroTres();
     delay(3);
     numeroQuatro();
     delay(80);
 }
void numeroUm(){
   digitalWrite(13, HIGH);
   digitalWrite(9, HIGH);
   delay(1);
   digitalWrite(9, LOW);
   digitalWrite(8,HIGH);
   delay(1);
   digitalWrite(8, LOW);
  for(int i=7; i <= 12; i ++){
     digitalWrite(i, HIGH); 
  }
   delay(1);
  for(int i=7; i <= 12; i ++){
     digitalWrite(i, LOW);
  }
}
void numeroDois(){
    digitalWrite(13, HIGH);
   /* ****
           *
         ****
        *
         ****
   */
   //Primeira parte
   digitalWrite(7,HIGH);
```

```
 digitalWrite(10,HIGH);
   digitalWrite(11,HIGH);
   digitalWrite(12,HIGH);
   delay(1);
   digitalWrite(7,LOW);
   digitalWrite(10,LOW);
   digitalWrite(11,LOW);
   digitalWrite(12,LOW);
   //Segunda parte
   digitalWrite(7,HIGH);
   digitalWrite(10,HIGH);
   digitalWrite(12,HIGH);
   delay(1);
   digitalWrite(7,LOW);
   digitalWrite(10,LOW);
   digitalWrite(12,LOW);
   //TERCEIRA PARTE
   digitalWrite(7,HIGH);
  digitalWrite(10,HIGH);
   digitalWrite(12,HIGH);
   delay(1);
   digitalWrite(7,LOW);
   digitalWrite(10,LOW);
   digitalWrite(12,LOW);
   //QUARTA PARTE
   digitalWrite(7,HIGH);
   digitalWrite(8,HIGH);
   digitalWrite(9,HIGH);
   digitalWrite(10,HIGH);
   digitalWrite(12,HIGH);
   delay(1);
   digitalWrite(7,LOW); 
   digitalWrite(8,LOW);
   digitalWrite(9,LOW);
   digitalWrite(10,LOW);
   digitalWrite(12,LOW); }
void numeroTres(){
   digitalWrite(7, HIGH);
   digitalWrite(9, HIGH);
   digitalWrite(12, HIGH);
   delay(1);
   digitalWrite(7, LOW);
   digitalWrite(9, LOW);
   digitalWrite(12, LOW);
   digitalWrite(7, HIGH);
   digitalWrite(9, HIGH);
   digitalWrite(12, HIGH);
   delay(1);
   digitalWrite(7, LOW);
   digitalWrite(9, LOW);
```

```
 digitalWrite(12, LOW);
   digitalWrite(7, HIGH);
   digitalWrite(9, HIGH);
   digitalWrite(12, HIGH);
   delay(1);
   digitalWrite(7, LOW);
   digitalWrite(9, LOW);
   digitalWrite(12, LOW);
   digitalWrite(7, HIGH);
   digitalWrite(9, HIGH);
   digitalWrite(12, HIGH);
   delay(1);
   digitalWrite(7, LOW);
   digitalWrite(9, LOW);
   digitalWrite(12, LOW);
  for(int i=7; i <= 12; i ++){
     digitalWrite(i, HIGH); 
  }
   delay(1);
  for(int i=7; i <= 12; i ++){
     digitalWrite(i, LOW);
 } }
void numeroQuatro(){
  for(int i=7; i <= 9; i ++){
     digitalWrite(i, HIGH);
  }
   delay(1);
  for(int i=7; i <= 9; i ++){
     digitalWrite(i, LOW);
  }
   int aux=0;
  while(aux \leq 1){
     digitalWrite(9, HIGH);
     aux++;
     delay(1);
  }
   digitalWrite(9, LOW);
  for(int i=7; i <= 12; i ++){
     digitalWrite(i, HIGH); 
  }
   delay(1);
  for(int i=7; i <= 12; i ++){
     digitalWrite(i, LOW);
 } }
void numeroCinco(){
  for(int i=7; i <= 9; i ++){
```

```
 digitalWrite(i, HIGH);
     delay(1);
  }
   for(int i=7; i <= 9; i ++){
     digitalWrite(i, HIGH);
  }
   int aux=0;
  while(aux<=1){
     digitalWrite(7, HIGH);
     digitalWrite(9, HIGH);
     digitalWrite(12, HIGH);
     aux++;
     delay(1);
  }
     digitalWrite(7, LOW);
     digitalWrite(9, LOW);
     digitalWrite(12, LOW);
  for(int i=9; i \le -12; i++){
     digitalWrite(7, HIGH);
     digitalWrite(i, HIGH);
  }
   delay(1);
  for(int i=9; i \le -12; i++) {
     digitalWrite(7, LOW);
     digitalWrite(i, LOW);
  }
}
void numeroSeis(){
 }
void letraM(){
   digitalWrite(13, HIGH);
  for(int i=7; i <= 12; i ++){
     digitalWrite(i, HIGH); 
  }
   delay(1);
  for(int i=7; i <= 12; i ++){
     digitalWrite(i, LOW);
  }
   digitalWrite(8, HIGH);
   delay(1);
   digitalWrite(8, LOW);
   digitalWrite(9, HIGH);
   delay(1);
   digitalWrite(9, LOW);
   digitalWrite(10, HIGH);
   delay(1);
   digitalWrite(10, LOW);
```

```
 digitalWrite(9, HIGH);
   delay(1);
   digitalWrite(9, LOW);
   digitalWrite(8, HIGH);
   delay(1);
   digitalWrite(8, LOW);
  for(int i=7; i <= 12; i ++){
     digitalWrite(i, HIGH); 
  }
   delay(1);
  for(int i=7; i <= 12; i ++){
     digitalWrite(i, LOW);
  }
}
void letraA(){
  for(int i=7; i <= 12; i ++){
     digitalWrite(i, HIGH); 
  }
   delay(1);
  for(int i=7; i <= 12; i ++){
     digitalWrite(i, LOW);
  }
   digitalWrite(7, HIGH);
   digitalWrite(10, HIGH);
   delay(1);
   digitalWrite(7, LOW);
   digitalWrite(10, LOW);
   digitalWrite(7, HIGH);
   digitalWrite(10, HIGH);
   delay(1);
   digitalWrite(7, LOW);
   digitalWrite(10, LOW);
  for(int i=7; i <= 12; i ++){
     digitalWrite(i, HIGH); 
  }
   delay(1);
for(int i=7; i<=12;i++){
     digitalWrite(i, LOW);
  }
}
void letraE(){
  for(int i=7; i <= 12; i ++){
     digitalWrite(i, HIGH); 
  }
   delay(1);
  for(int i=7; i <= 12; i ++){
     digitalWrite(i, LOW);
   }
```

```
 digitalWrite(7, HIGH);
   digitalWrite(10, HIGH);
  digitalWrite(12, HIGH);
   delay(1);
   digitalWrite(7, LOW);
   digitalWrite(10, LOW);
  digitalWrite(12, LOW);
   digitalWrite(7, HIGH);
   digitalWrite(10, HIGH);
   digitalWrite(12, HIGH);
   delay(1);
   digitalWrite(7, LOW);
   digitalWrite(10, LOW);
   digitalWrite(12, LOW);
   digitalWrite(7, HIGH);
   digitalWrite(10, HIGH);
   digitalWrite(12, HIGH);
   delay(1);
   digitalWrite(7, LOW);
   digitalWrite(10, LOW);
   digitalWrite(12, LOW); }
void letraJ(){
   digitalWrite(7, HIGH);
   digitalWrite(10, HIGH);
   digitalWrite(11, HIGH);
   delay(1);
   digitalWrite(7, LOW);
   digitalWrite(10, LOW);
   digitalWrite(11, LOW);
   int aux=0;
  while(aux<=2){
     digitalWrite(7, HIGH);
     digitalWrite(12, HIGH);
     aux++;
     delay(1);
  }
   digitalWrite(7, LOW);
   digitalWrite(12, LOW);
  for(int i=7; i <= 11; i ++){
     digitalWrite(i, HIGH);
  }
   delay(1);
  for(int i=7; i <= 11; i ++){
     digitalWrite(i, LOW);
  }
 }
void letraS(){
```

```
 digitalWrite(7, HIGH);
   digitalWrite(8, HIGH);
   digitalWrite(9, HIGH);
  digitalWrite(12, HIGH);
   delay(1);
   digitalWrite(7, LOW);
   digitalWrite(8, LOW);
   digitalWrite(9, LOW);
  digitalWrite(12, LOW);
   int aux=0;
  while(aux<=1){
     digitalWrite(7, HIGH);
     digitalWrite(9, HIGH);
     digitalWrite(12, HIGH);
     aux++;
  }
   digitalWrite(7, LOW);
    digitalWrite(9, LOW);
    digitalWrite(12, LOW);
  for(int i=9; i \le -12; i++) {
     digitalWrite(7, HIGH);
     digitalWrite(i, HIGH);
  }
   delay(1);
  for(int i=9; i \le -12; i++){
     digitalWrite(7, LOW);
     digitalWrite(i, LOW);
  }
}
void letraI(){
  for(int i=7; i <= 12; i ++){
     digitalWrite(i, HIGH); 
  }
   delay(1);
  for(int i=7; i <= 12; i ++){
     digitalWrite(i, LOW);
  }
}
void letraC(){
   for(int i=8; i <= 11; i + + ) {
     digitalWrite(i, HIGH); 
  }
   delay(1);
  for(int i=8; i <= 11; i + + ) {
     digitalWrite(i, LOW);
  }
   int aux=0;
   while(aux<=1){
     digitalWrite(7, HIGH);
     digitalWrite(12, HIGH);
     aux++;
     delay(1);
```

```
}
   digitalWrite(7, LOW);
   digitalWrite(12, LOW);
   digitalWrite(8, HIGH);
   digitalWrite(11, HIGH);
   delay(1);
   digitalWrite(8, LOW);
   digitalWrite(11, LOW); }
void letraP(){
  for(int i=7; i <= 12; i + + ) {
     digitalWrite(i, HIGH); 
  }
   delay(1);
  for(int i=7; i \le -12; i++) {
     digitalWrite(i, LOW);
  }
   int aux=0;
   while(aux<=1){
     digitalWrite(7, HIGH);
     digitalWrite(9, HIGH);
     aux++;
     delay(1);
  }
   digitalWrite(7, LOW);
   digitalWrite(9, LOW);
    for(int i=7; i <= 9; i + + ) {
     digitalWrite(i, HIGH); 
  }
   delay(1);
  for(int i=7; i <= 9; i + + ) {
     digitalWrite(i, LOW);
  }
}
void letraU(){
  for(int i=7; i <= 12; i ++){
    digitalWrite(i, HIGH);
  }
   delay(1);
  for(int i=7; i <= 12; i ++){
     digitalWrite(i, LOW);
  }
   int aux=0;
   while(aux<=1){
     digitalWrite(12, HIGH);
     aux++;
     delay(1);
  }
   digitalWrite(12, LOW);
  for(int i=7; i <= 12; i ++){
     digitalWrite(i, HIGH);
```

```
}
   delay(1);
  for(int i=7; i <= 12; i ++){
     digitalWrite(i, LOW);
  }
}
void letraR(){
  for(int i=7; i <= 12; i ++){
    digitalWrite(i, HIGH);
  }
   delay(1);
  for(int i=7; i <= 12; i ++){
     digitalWrite(i, LOW);
  }
   digitalWrite(7, HIGH);
   digitalWrite(9, HIGH);
   digitalWrite(10, HIGH);
   delay(1);
   digitalWrite(7, LOW);
   digitalWrite(9, LOW);
   digitalWrite(10, LOW);
   digitalWrite(7, HIGH);
   digitalWrite(9, HIGH);
   digitalWrite(11, HIGH);
   delay(1);
   digitalWrite(7, LOW);
   digitalWrite(9, LOW);
   digitalWrite(11, LOW);
   digitalWrite(7, HIGH);
   digitalWrite(8, HIGH);
   digitalWrite(9, HIGH);
   digitalWrite(12, HIGH);
   delay(1);
 digitalWrite(7, LOW)
;
   digitalWrite(8, LOW);
   digitalWrite(9, LOW);
   digitalWrite(12, LOW);
```
}

# **5.1. Resultado da programação**

Após toda programação e estrutura ter sido completada, o efeito desejado finalmente foi alcançado, logo abaixo o resultado final do projeto.

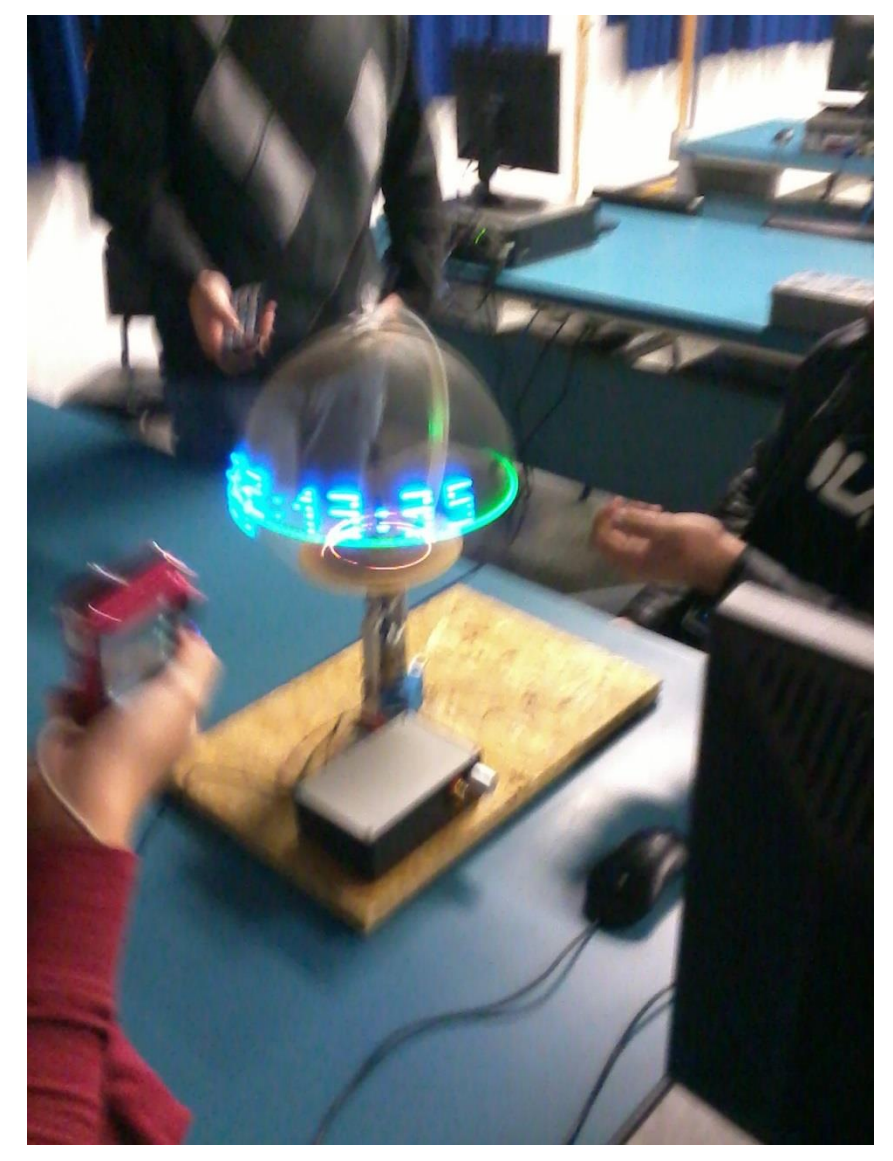

**Fig. 4 – Resultado Final**

#### **6. CONCLUSÃO**

Utilizando a ideia de movimento e a parte de hardware, é possível criar coisas incríveis com criatividade e pesquisa. Existem métodos muito mais simples de se fazer este projeto, porém o conhecimento até então obtido não era suficiente para tal, tanto que de setenta e dois leds, o projeto final ficou só com sete, e mesmo assim possui um efeito impressionante.

Diversos problemas foram encontrados, e correr atrás de soluções, implementar funcionalidades, todos estes itens citados foram importantes para o aprimoramento do conhecimento do grupo.

O arduíno, apesar de ser uma ferramenta muito útil, possui suas limitações, limitações estas que foram citadas no tópico de problemas e soluções. A forma para qual este problema se encaminhou, mostra como o pensamento em grupo pode fazer com que mesmo com pouco recurso, um pouco de criatividade e boa vontade faça deste pouco recurso, uma ferramenta mais do que necessária para resolver qualquer empecilho.

# **7. REFERÊNCIAS**

 Auxílio em programação e funcionamento do Arduíno http://www.arduino.cc/

• Montagem do PWM

http://www.circuitstoday.com/dc-motor-controller